#### **AutoCAD Crack Free**

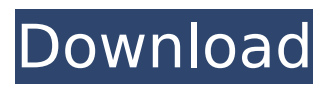

#### **AutoCAD Crack+ With Keygen Free (2022)**

The first AutoCAD released in 1982 was a monochrome screen and graphics user interface (GUI) app that supported a then-revolutionary tablet, the Tektronix TK-1. The application was written by T. Michael Smith, a systems engineer at Tandem Computers in Portland, Oregon, and his team. Since then, Autodesk has released over 60 subsequent updates, many of which were completely new programs with new user interfaces and features. AutoCAD has been featured in numerous books and videos, including The Computer Revolution from DARPA, which portrays AutoCAD as a key weapon in the Cold War, as well as in books by Kevin Ashton, Gary Kildall, Jeff Duntemann, Robert X. Cringely, Gene Kranz, and Tom Lane. History [ edit ] 1982 [ edit ] In 1982, T. Michael Smith was tasked with developing a product that would enable engineers to perform tasks related to drafting, design, and analysis. The initial idea was to create a system that would be able to accommodate a wide range of engineering tasks, while working efficiently on large-scale engineering projects. To that end, Smith's team initially developed a low-cost, full-featured DOS-based, engineering design program for use in large manufacturing plants, along with a high-end multitasking CAD program, running on the Tektronix TK-1 low-cost, full-featured DOS-based, engineering design program. The result was the first version of AutoCAD, an engineering design application that ran on the popular TK-1 minicomputer. It was designed to be a desktop product that could be used by several engineering groups simultaneously, and it did, indeed, allow many engineers to work on the same CAD models simultaneously. The first version of AutoCAD, called 2.0, was released on December 18, 1982. Autodesk Inc. (now Autodesk Inc.) was founded on March 7, 1982.[2] On December 18, 1982, T. Michael Smith and his team released AutoCAD 2.0 for the TK-1. Although the team that created the original idea was on the brink of bankruptcy, Autodesk was able to sell the company and to retain control of the software. AutoCAD 2.0, released on December 18, 1982, has three main components: a new window

### **AutoCAD Crack+ Full Version 2022**

The Designer The AutoCAD® MEP (Manufacturing Execution Platform) allows users to insert part, package and assembly diagrams, as well as assembly drawings for products, resources, plans and assemblies. The design suite is available as a Windows program and as a Web-based application. MEP also includes Designer Content Library (DCL) for these diagram types and new data exchange (DEX) formats (DXF, DWG, DGN, IGES, DXF, LISP, AcDbXML and others). MEP is also able to load other CAD models, not just 2D diagrams, using the "Find similar CAD drawings" feature. Tools The tools for drawing and editing are called the Drafting & Annotation Tools. When loading a drawing, the most common features are added automatically. A variety of graphic and text style elements can be used to create a wide range of drawing features. Features to add annotations and notes are also

available. To edit drawings, a suite of tools are available. Selection tools are used for managing drawing elements. The Drafting & Annotation Tools include: Edit: the ability to edit drawings and add annotation and text Designer: access to all tools of the Drafting & Annotation Tools Insert: insert new drawing components into drawings Places: set annotations and text in specific locations Stamps: create stamps from annotative objects, and manipulate stamped objects Tools: include tools to manipulate text and annotation features, such as text tools, shapes, and brushes View: and views of drawings to help find objects and manage drawing settings The Drafting & Annotation Tools can be accessed by selecting Tools > Drafting & Annotation Tools from the menu bar. The drawing tools are: Drawing: insert, scale, move and delete drawing components Text: edit text boxes, text frame, text and path Stamps: insert, delete, edit, search and export stamps Tools: edit drawing attributes, change drawing units, trim and rotate components, convert objects, move objects, plot lines, add clip and unclip Modeling & Analysis Tools The modeling & analysis tools include: Measure: measure features and create paths and B-spline curves Model: create and edit complex geometric objects, such as surfaces, solids and parts Modify: edit attribute settings, change object properties, create new ca3bfb1094

## **AutoCAD For Windows (Updated 2022)**

[step 1] Open Autocad. [step 2] Autocad -> Preferences -> Installation -> Product ID from Autodesk In the release that is installed currently, there are only two products ID is known to us. "0000" is for legacy version, "0000" is for version current. 0000 Click the checkbox at the bottom of the window [step 2-1] You can find all the available product IDs. 0000 Click the button "Open". [step 2-2] We have two product IDs. 0000 Then you will find that the version for product ID is also "0000" [step 2-3] That means we have to use the same version of product ID as you have activated. [step 2-4] In this example, I will use the version 9.0. [step 2-5] Also activate this option "Enable all software and hardware upgrades on future activation". [step 2-6] Now we are able to add product ID for the product ID. [step 2-7] And save the configuration. [step 3] In the same way, you can add other product IDs. [step 3-1] After you add other product IDs, you can find them in the same list. 0000 0000 You can check the product IDs that you want to be installed by clicking the "Save" button at the bottom of the window. 0000 0000 [step 3-2] You can see that the version of installed product IDs is "0000". 0000 0000 [step 4] The product ID that is added is for the current version only. If you want to install the new version of product ID, click the "Install New Product ID" button at the bottom of the window. 0000 0000 [step 4-1] Select "Change License Product ID". [step 4-2] At this time, we have two product IDs. 0000

## **What's New In?**

The Import function can now be used to import surface information from a licensed DWG or DXF file into your drawings, regardless of whether you're using one of our AutoCAD drawing programs or one of the many third-party CAD programs such as AutoCAD LT. The Import feature supports both surface information (feature definitions and feature data) and object-based geometry such as circle and arc. Markup Assist: In addition to its preview capabilities, AutoCAD 2023 now supports robust markup-based assist. Assists allow you to interact with graphics elements directly in the drawing environment. Supports all graphics elements—geometric entities, symbols, text, line styles, and so on—and applies any assist to the entire drawing document. By default, you can use the following: Explore and interact with tool palettes, selection aids, layers, handles, and other items Interact with the text-based labels on objects Create your own custom-label assist Mark the location of the active layer (layer mask) Print, rotate, and pan images and graphics Drag and drop items to place them into the active layer Drag and drop markers onto objects Resize objects, objects, and text with the Snap tool Manage viewports Save and restore viewports Hover over text to see links to the properties or labels for the selected objects Clipping, masking, and transparency Use the clipping features of the Select tool and Clip Geometry, Create and Edit objects with the Select Objects tool, and activate the Show Selection command to view the selected objects. With a range of display modes, you can see the objects in a color-based display (as a wireframe, polyline, or surface mesh) and you can see the objects as regular objects. You can also use layer blending to show objects on different layers in a combination of color and grayscale. With the new transparency features, you can view and interact with transparent objects as if they were not transparent. Beveling and chamfering Bevel and chamfer features are improved with more commands and new options for controlling the results of these operations. The Bevel and Chamfer commands and the Multilevel 3D Viewer both provide better handling of the new options, as shown in this video. Mudbox: Save and restore a 2D drawing as a 2D

# **System Requirements:**

Windows® XP with.NET Framework 2.0 Windows® Vista with.NET Framework 2.0 Mac OS X 10.6 and later (Snow Leopard) Internet Explorer 9 or later or Mozilla Firefox 3.5 or later With Java® Software, Sun Microsystems and Oracle Corporation separately confirmed to the developers of the Apple operating system that they will provide the necessary tools to enable Adobe Flash to run in Safari. Please be advised that this website will use cookies, which will be stored on your computer or other device you

Related links:

<https://festivaldelamor.org/autocad-crack-mac-win-7/> [https://restor8tivehr.com/wp](https://restor8tivehr.com/wp-content/uploads/2022/07/AutoCAD_Crack___Free_License_Key_For_PC_April2022.pdf)[content/uploads/2022/07/AutoCAD\\_Crack\\_\\_\\_Free\\_License\\_Key\\_For\\_PC\\_April2022.pdf](https://restor8tivehr.com/wp-content/uploads/2022/07/AutoCAD_Crack___Free_License_Key_For_PC_April2022.pdf) <http://www.vxc.pl/?p=61728> <https://www.debeiaard-utrecht.nl/advert/autocad-crack-keygen-mac-win-2/> [https://amtothepm.com/wp-content/uploads/2022/07/AutoCAD\\_Crack\\_\\_\\_Activator\\_Free\\_Download.pdf](https://amtothepm.com/wp-content/uploads/2022/07/AutoCAD_Crack___Activator_Free_Download.pdf) <http://shalamonduke.com/?p=69897> [https://caspianer.com/wp](https://caspianer.com/wp-content/uploads/2022/07/AutoCAD_Crack_Activation_Key_Free_For_Windows.pdf)[content/uploads/2022/07/AutoCAD\\_Crack\\_Activation\\_Key\\_Free\\_For\\_Windows.pdf](https://caspianer.com/wp-content/uploads/2022/07/AutoCAD_Crack_Activation_Key_Free_For_Windows.pdf) [https://shodalap.org/wp-content/uploads/2022/07/AutoCAD\\_Crack\\_April2022-1.pdf](https://shodalap.org/wp-content/uploads/2022/07/AutoCAD_Crack_April2022-1.pdf) http://www.tunlive.com/wp-content/uploads/AutoCAD Crack PCWindows.pdf <https://seniorhelpandyou.com/?p=5341> <https://www.raven-guard.info/autocad-crack-full-product-key-free-download-pc-windows-2022/> <https://websiteusahawan.com/2022/07/24/autocad-23-0-crack-activation/> <https://egypt-aquarium.com/advert/autocad-crack-3264bit-april-2022/> <https://dev.izyflex.com/advert/autocad-24-1-crack-april-2022/> <http://fajas.club/?p=39381> <https://wasshygiene.com/autocad-21-0-crack-mac-win-updated/> <http://hotelthequeen.it/wp-content/uploads/2022/07/AutoCAD-73.pdf> <https://kasbocurrency.com/wp-content/uploads/2022/07/falflow.pdf> <https://www.hajjproperties.com/advert/autocad-crack-free-download-mac-win-final-2022/> <https://diontalent.nl/2022/07/24/autocad-2023-24-2-crack-latest-2022/>